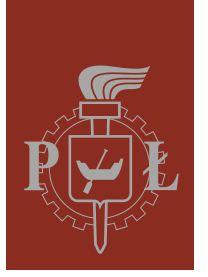

#### Politechnika Łódzka Katedra Mikroelektroniki i Technik Informatycznych

#### **Programowanie internetowe**

#### Wykład 4 – projektowanie aplikacji internetowych

mgr inż. Michał Wojtera email: mwojtera@dmcs.pl

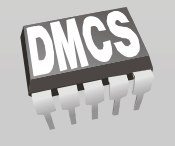

Katedra Mikroelektroniki i Technik Informatycznych

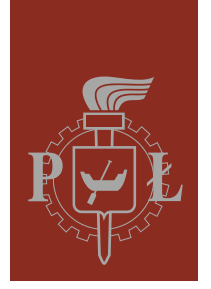

#### Plan wykładu

- **→ Projektowanie aplikacji dlaczego**
- **→ Metodologie projektowania**
- **→ Metody projektowania**
- **→ Fazy projektowania**
- **→ Papier jako prototyp**
- **C** Podsumowanie

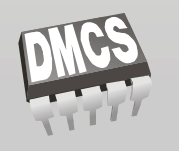

Katedra Mikroelektroniki i Technik Informatycznych

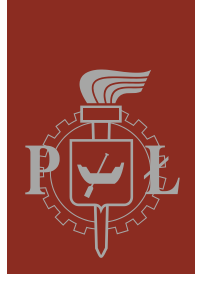

# Projektowanie aplikacji - dlaczego

3

- Projektowanie daje możliwość:
	- $\supset$  wychwycenia błędów i
	- $\supset$  optymalizacji projektu
	- $\bullet$  nie wymaga kodowania
- **→ Oszczędza** 
	- $\bullet$  Czas
	- $\supset$  Peniadze

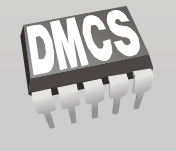

Katedra Mikroelektroniki i Technik Informatycznych

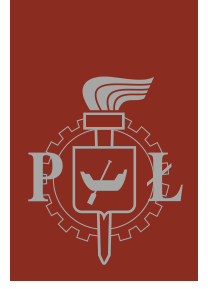

## Metodologie projektowania

Metoda "wodospadowa"

**→ Metoda iteracyjna** 

**→ Metoda agile** 

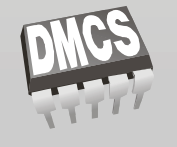

Katedra Mikroelektroniki i Technik Informatycznych

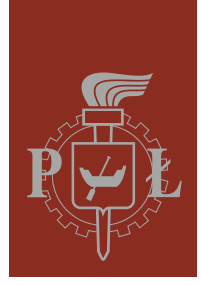

## Metody projektowania

- Prototypowanie za pomocą HTML
- Prototypowanie za pomocą narzędzi:

 $\supset \mathsf{Visio}$ 

- **ComniGraffle**
- **→ Prototypowanie za pomocą papieru**

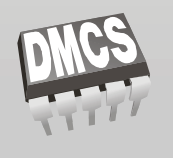

Katedra Mikroelektroniki i Technik Informatycznych

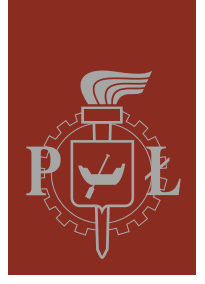

# Fazy projektowania

- **→ Pomysł**
- $\bullet$  Cykl iteracyjny
	- **Planowanie**
	- *<u>OWymagania</u>*
	- Analiza i Projektowanie
	- $\supset$ **Implementacja**
	- **OTestowanie**
	- $\bigcirc$ Ocena
- $\bullet$  Publikacja

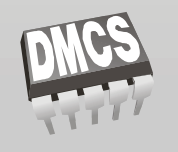

#### Katedra Mikroelektroniki i Technik Informatycznych

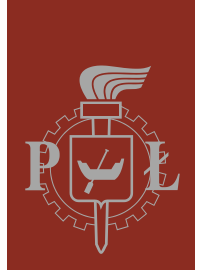

# Prototypowanie na papierze(1)

- $\supset$  proste
- $\Rightarrow$  tanie
- $\supset$  uniwersalne
- **→ wymagane narzędzia są doskonale znane**
- $\bullet$  łatwe do zrozumienia dla osób bez wiedzy technicznej

7

 $\bullet$  łatwiejsza interakcja dla użytkownika

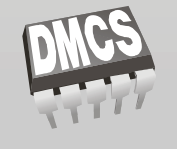

Katedra Mikroelektroniki i Technik Informatycznych

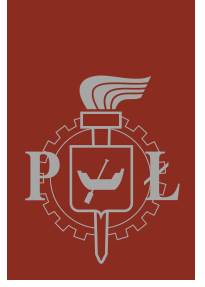

## Prototypowanie na papierze(2)

- Niezbędne narzędzia:
	- $\bullet$  kartki
	- $\bullet$  długopis
- **⇒** Dodatkowo:
	- $\bullet$  nożyczki
	- $\supset$  Post-it'y
	- $\supset$  Pisaki kolorowe
	- $\Rightarrow$  inne

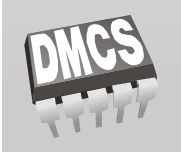

Katedra Mikroelektroniki i Technik Informatycznych

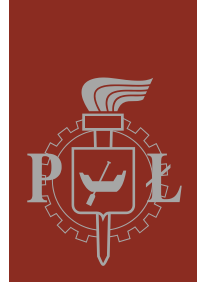

# Prototypowanie na papierze(3)

- **→ Dodatkowe zalety:** 
	- **→ łatwość modelowania widgetów**
	- $\supset$  proste modelowanie:
		- dynamicznej zawartości boxów
		- pop-upów

#### **→** prostota tworzenia dokumentacji

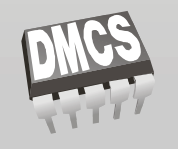

Katedra Mikroelektroniki i Technik Informatycznych

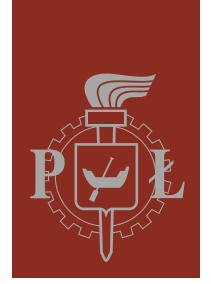

## Prototypowanie na papierze(3)

#### $\supset$  Metoda:

- **→ Każdy link lub element aktywny powinien mieć** swój odpowiednik w formie papierowej
- **→** Projektujemy strony i elementy dynamiczne

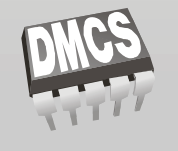

Katedra Mikroelektroniki i Technik Informatycznych

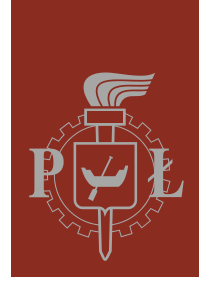

## Prototypowanie na papierze(4)

#### **→ Wady:**

- **→ Zaprojektowany interfejs trzeba przepisać do** postaci HTML
- $\supset$  Trudność prezentacji niektórych koncepcji:
	- $\bullet$  odświeżania
	- przewijania strony
	- koloró i obrazów

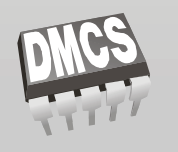

#### Katedra Mikroelektroniki i Technik Informatycznych

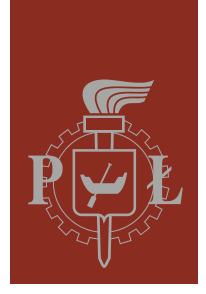

#### Podsumowanie

- $\supset$  Organizacja zajęć
- **→ Zakres przedmiotu**
- $\supset$  Literatura
- **⊃ Zawartość wykładu**
- Wprowadzenie
	- $\Rightarrow$  AMP / LAMP
	- **→ Podstawy HTML i CSS**
	- **→ Podstawy PHP**

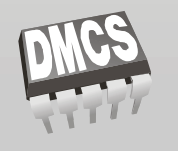

Katedra Mikroelektroniki i Technik Informatycznych